## Download products of microsoft office 2010 zip file

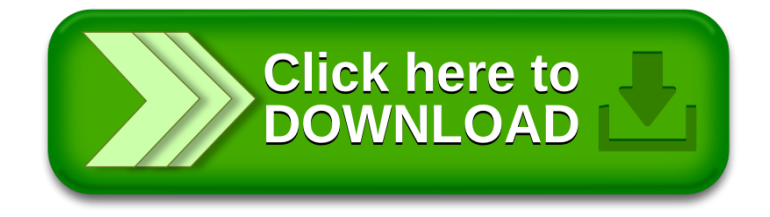